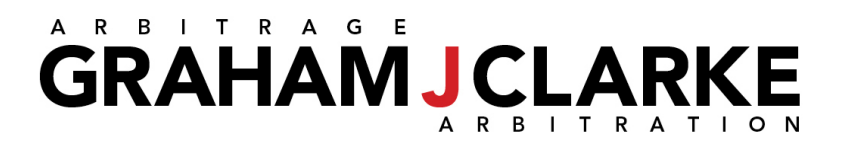

## **Tips for Successful Mediations/Arbitrations with Zoom**

This Tip Sheet provides topics and useful links to promote the efficient running of videoconference labour mediations and arbitrations.

**Internet**: [Hard Wire](https://www.techwalla.com/articles/how-to-hard-wire-a-computer-for-high-speed) desktop; [Ethernet adaptor](https://www.microsoft.com/en-ca/p/surface-usb-30-gigabit-ethernet-adapter/8xn9fqvzbvq0?cid=msft_web_collection&activetab=pivot%3atechspecstab) for laptop; close to router for Wi-Fi **Rules**: See [OLMAA Tripartite Guidelines](https://www.labourarbitrators.org/resources/guidelines) for mediations and arbitrations **Process**: See **Best Practices for Remote Hearings (E-hearings Task Force)** App: **Zoom**; Connection by browser disabled to protect hearing quality **Counsel**: Hold client sessions in advance to practice and verify audio/video **Bandwidth**: Close all unnecessary apps; reboot router if speed issues **Host**: Arbitrator enables **key security settings** for all hearings (ex: no recording) **Attendance**: Counsel provide appearance list of people Host will admit to hearing **Start**: Show up 10 minutes early to resolve any personal technical issues **Lock**: Host may lock meeting as added security measure **Name**: Ensure [participant display name](https://teaching.nmc.edu/knowledgebase/changing-your-name-in-a-zoom-meeting/) reflects that on Host's appearance list **Breaks**: More frequent than for in-person arbitrations; [videoconference fatigue](https://www.psychiatrictimes.com/view/psychological-exploration-zoom-fatigue) **Breakouts**: Host will assign **breakout rooms** at start for private caucusing **Recording**: Counsel ensure no attendee will record hearing *by any means* **Audio**: [Pre-test;](https://support.zoom.us/hc/en-us/articles/201362283-Testing-computer-or-device-audio) turn audio off unless speaking; use headset/buds **Video**: [Test before hearing;](https://support.zoom.us/hc/en-us/articles/201362313-How-Do-I-Test-My-Video-) do not select HD video option - saves bandwidth **Camera**: [Position webcam properly](https://www.theverge.com/2020/3/19/21185472/video-confere-call-tips-zoom-skype-hangouts-facetime-remote-work) **Chat**: Avoid "everyone" messages; private message counsel during hearing if needed **Smartphone**: Host/Counsel may use email for tech issues & breakout room "virtual knocks"; Use "Reply All" for emails **Co-Hosts**: Host and Counsel may agree on parameters for Co-Host [authority](https://support.zoom.us/hc/en-us/articles/360040324512-Roles-in-a-meeting) **Disclosure**: In advance, counsel agree or Host decides; Ex: [Protocol for docs](https://www.cpradr.org/resource-center/protocols-guidelines/protocol-on-disclosure-of-documents-presentation-of-witnesses-in-commercial-arbitration) **Files**: Counsel use email to share documents; [Chat file share option disabled](https://support.zoom.us/hc/en-us/articles/209605493-In-Meeting-File-Transfer?zcid=1231) **Eye contact**: Arb listening but also running hearing, taking notes, reading exhibits **Witnesses**: [Preparation and oral testimony protocol](https://www.canlii.org/en/ca/fct/doc/2020/2020fc637/2020fc637.html?searchUrlHash=AAAAAQALcm92aSBndWlkZXMAAAAAAQ&resultIndex=2) **Objections**: Host will [move witness to Waiting Room](https://support.zoom.us/hc/en-us/articles/360041848151-In-meeting-security-options) **Exhibits**: [Multiple document PDF;](https://www.digitaltrends.com/computing/how-to-combine-pdf-files/) [Bates Numbered PDF;](https://www.youtube.com/watch?v=JiU3Dqr86XU) [shared Dropbox folder;](https://help.dropbox.com/files-folders/share/share-file-or-folder) [Bookmark tabs in PDFs](https://www.capcentral.org/procedures/truefiling/docs/adobe_acrobat_bookmark_instructions.pdf) **Screen Share**: Show documents/exhibits on screen during hearing **Expedited Arb**: Briefs in Word; Exhibits/case law [combined in single PDF](https://www.digitaltrends.com/computing/how-to-combine-pdf-files/) with [Bookmarks](https://www.capcentral.org/procedures/truefiling/docs/adobe_acrobat_bookmark_instructions.pdf) and [Bates numbering](https://www.youtube.com/watch?v=JiU3Dqr86XU)

**Case Law**: Highlight key passages; hypertext link to full document online (CanLII) **Stuff Happens**: Technological glitches occur. Wifi goes down. Stay patient.

Created: April 12, 2020 Updated: November 27, 2020